## Roundtable TSMS 12.0

Tips, Tricks, and What's New

Jeff Ledbetter Product Architect, Roundtable Software

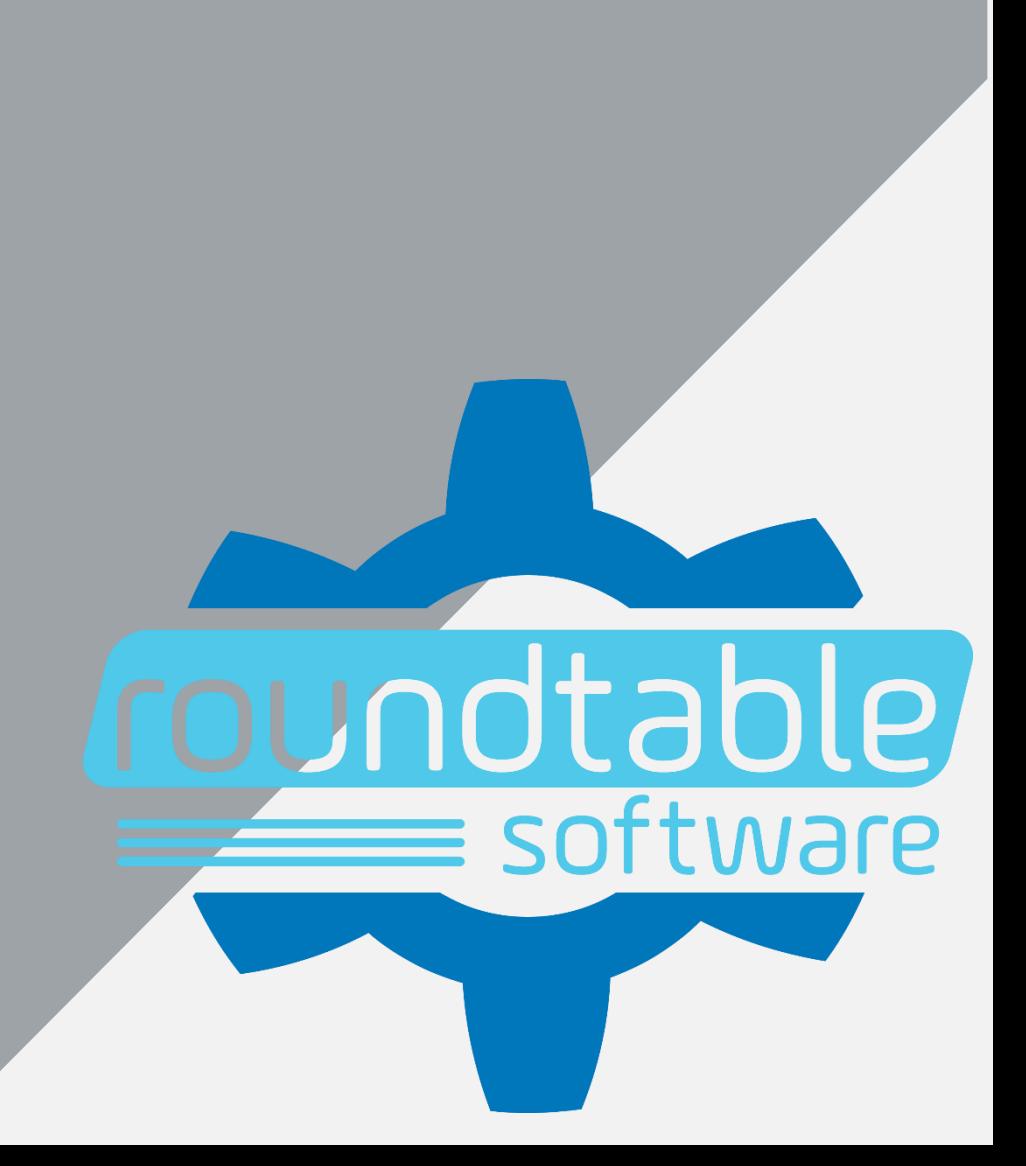

Who do we think we are?

- Roundtable TSMS
	- Software Configuration Management for OpenEdge
- Roundtable Team
	- Basic version control built for Eclipse
- Roundtable Automation
	- CI/CD and DevOps enablement

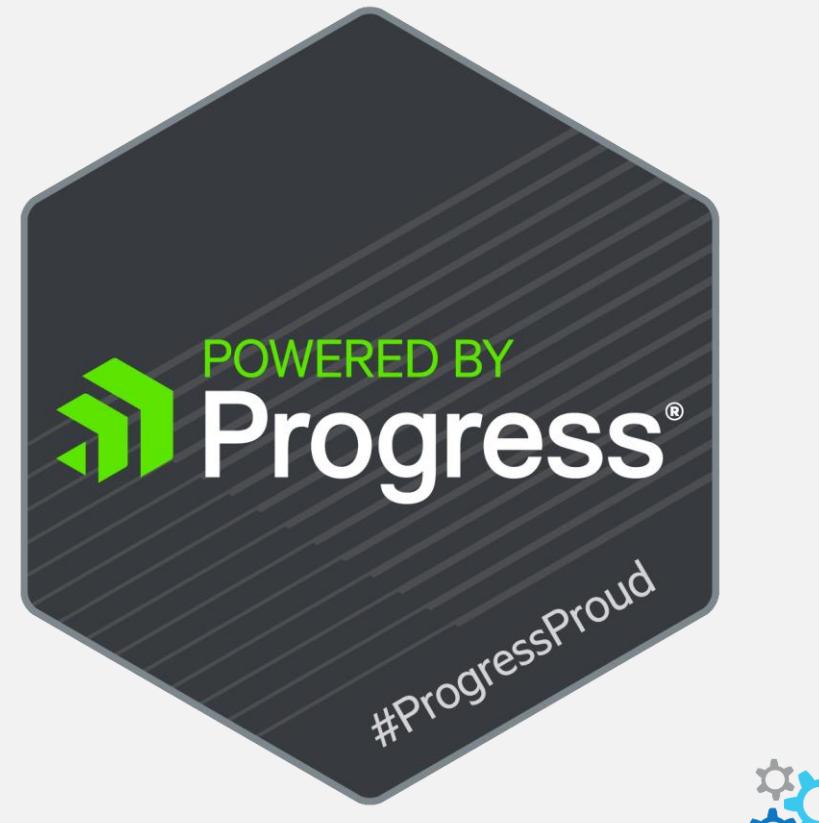

#### Roundtable TSMS 12.0

- What's New
- Tips
- Tricks

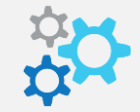

#### Roundtable TSMS 12.0

- Available April 2019
- Compatible with OE 11.x and greater
- **E.** Supports traditional AppServer and PASOE

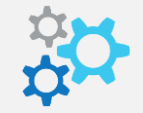

- **EXECUTE: Selective Compile Improvements** 
	- Use Import table as a basis for compilation
	- Specify a date range for compilation
	- Send compilation process to back-ground (plug-in)

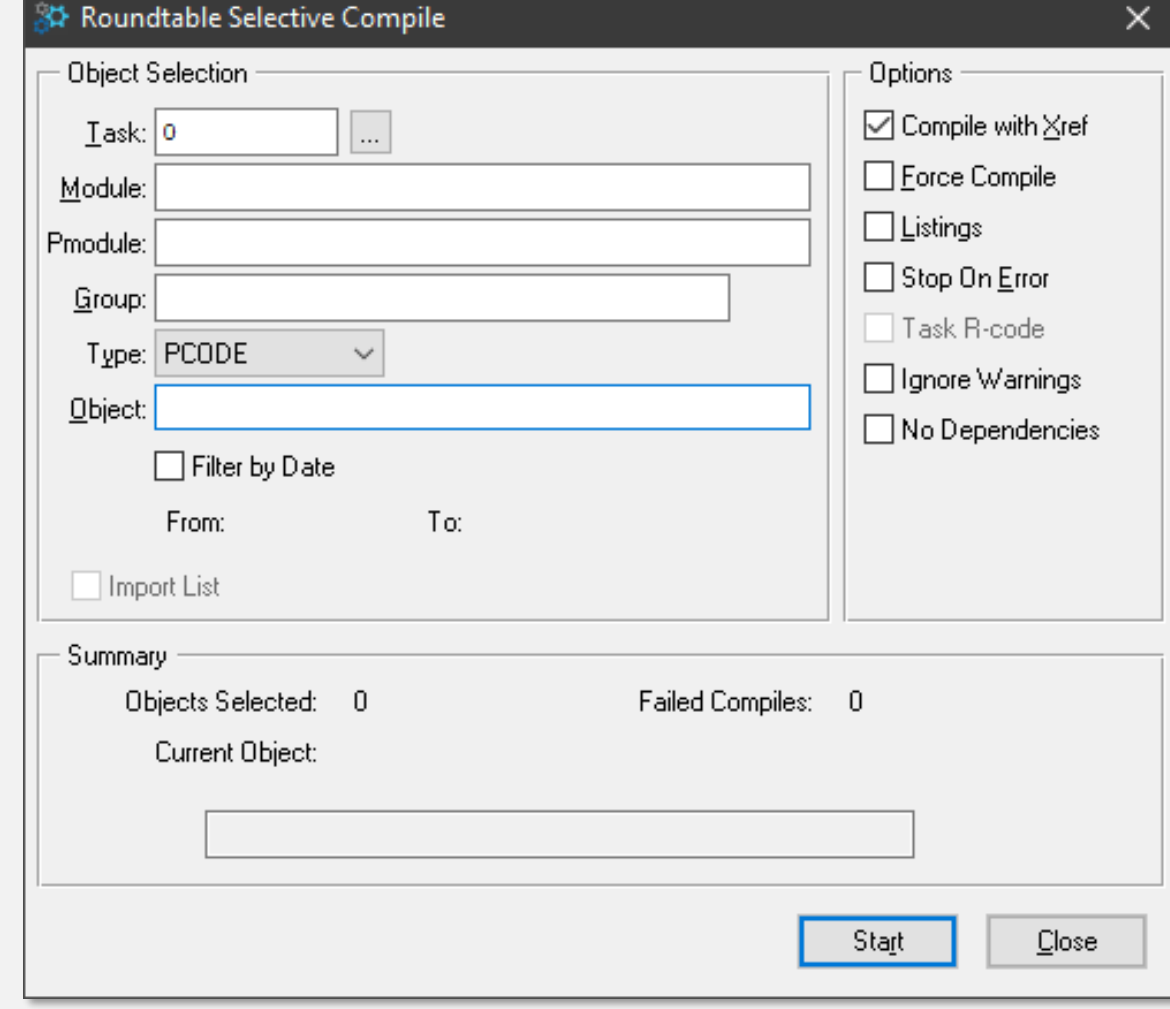

- **Permission Groups** 
	- New permission to allow blank Version notes
	- Default behavior is to disallow
	- Eliminates need for event hook
	- Enforces best-practice
- While we're at it…
	- Did you know about the Variant Product Modules permission?

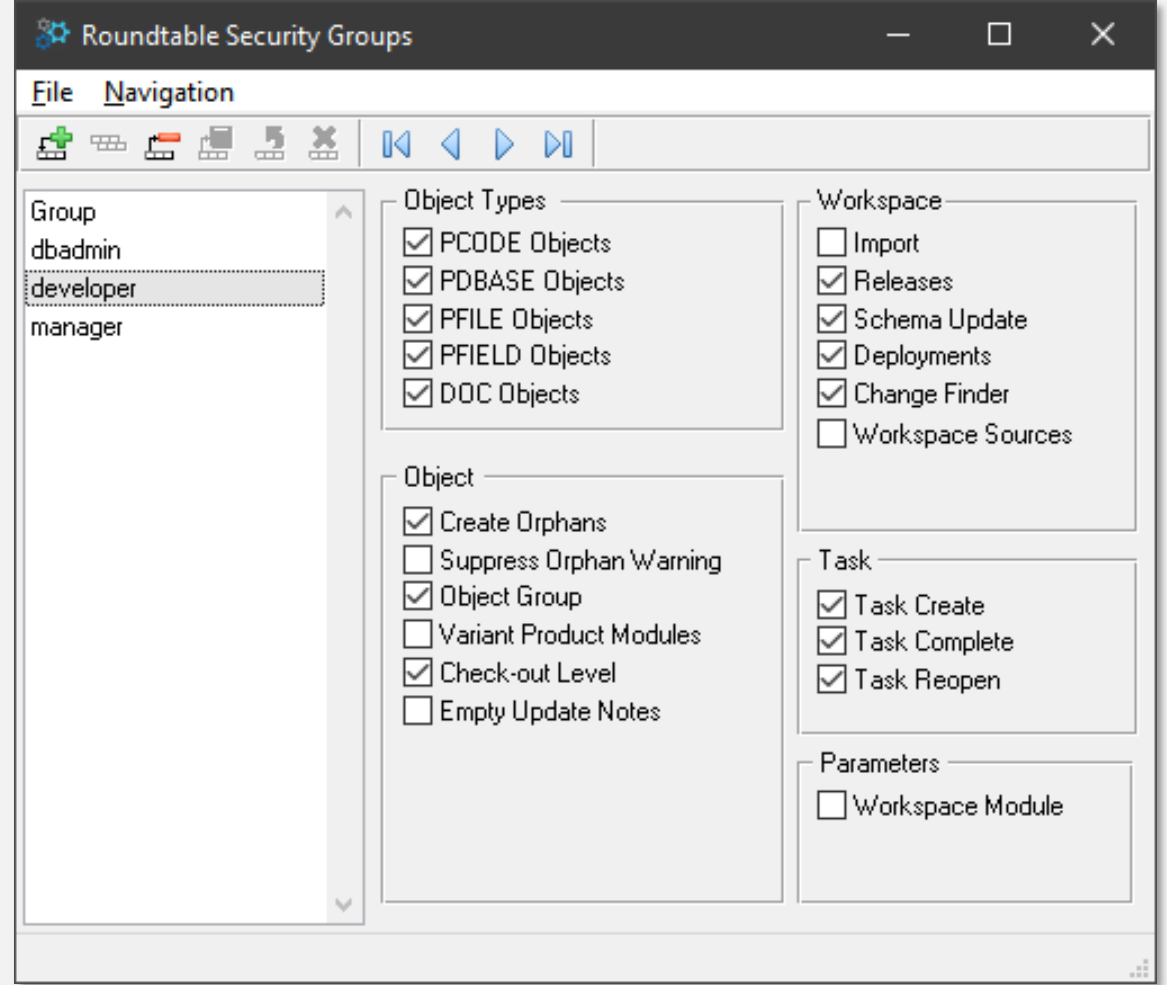

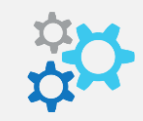

- Xref Processing for OOABL
	- Capture method attributes
	- Easy to identify Public, Protected, etc. methods and data-members.

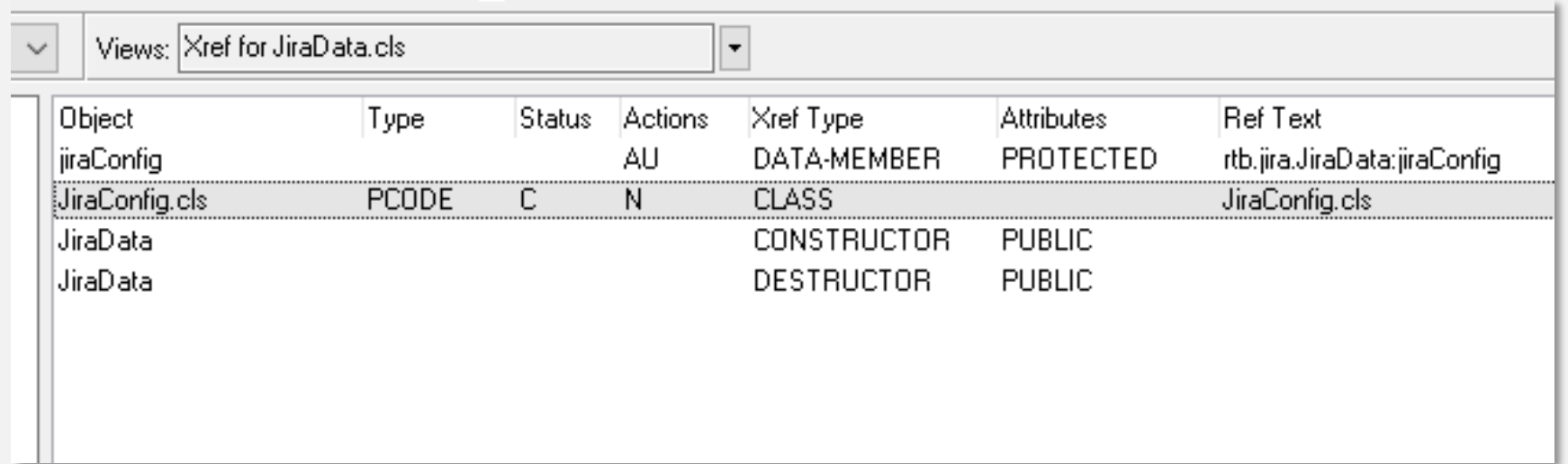

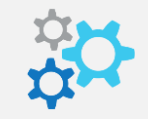

- Xref Processing for OOABL
	- Capture method attributes
	- Easy to identify Public, Protected, etc. methods and data-members.

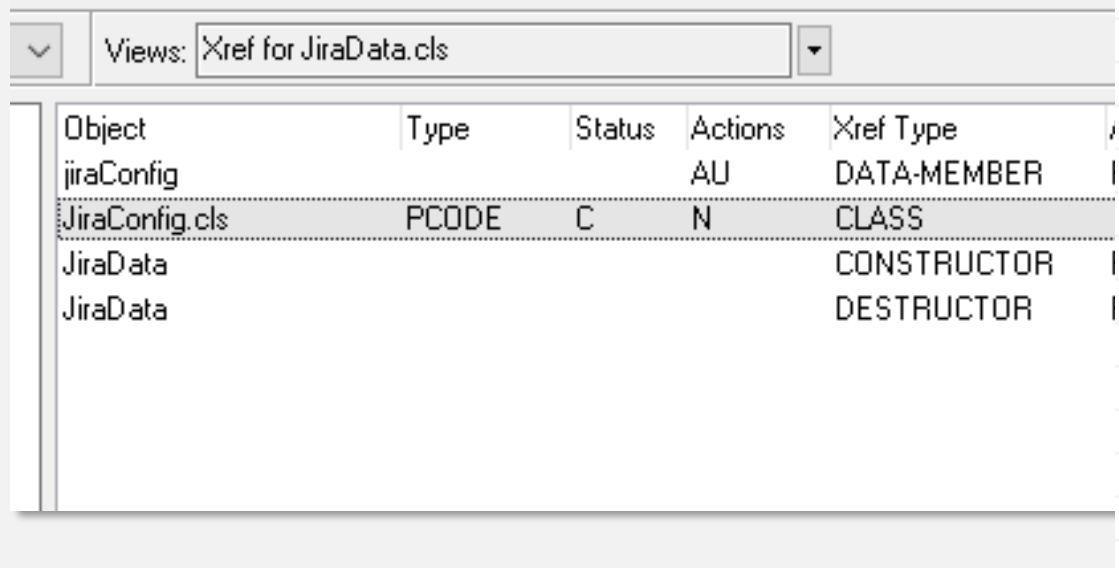

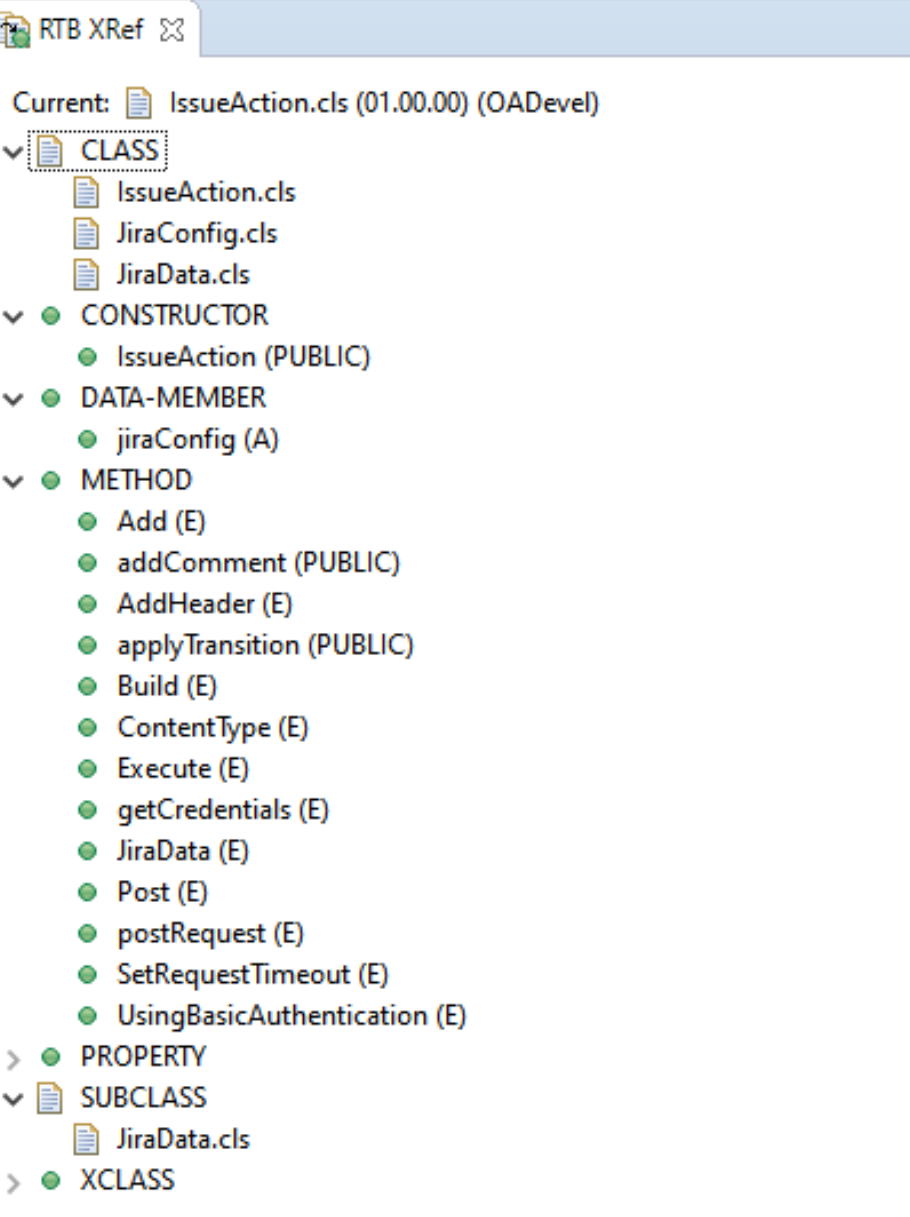

- **Product Definition** 
	- Specify a directory
	- Relative path to Workspace
	- Reduce Module Definitions

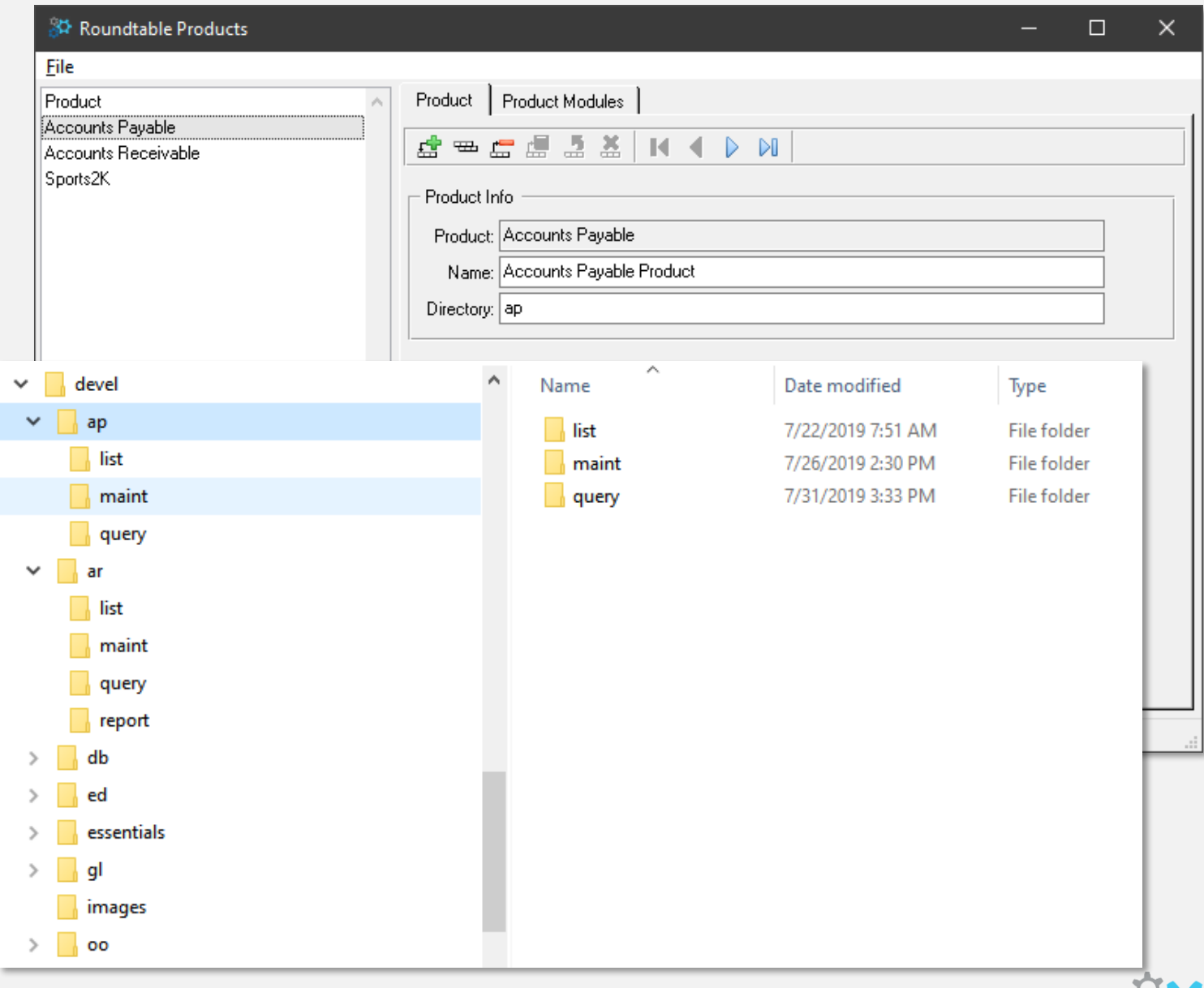

- Use Project Folder as Task Root
	- Eliminate Task\_XX folders
	- Can simplify testing

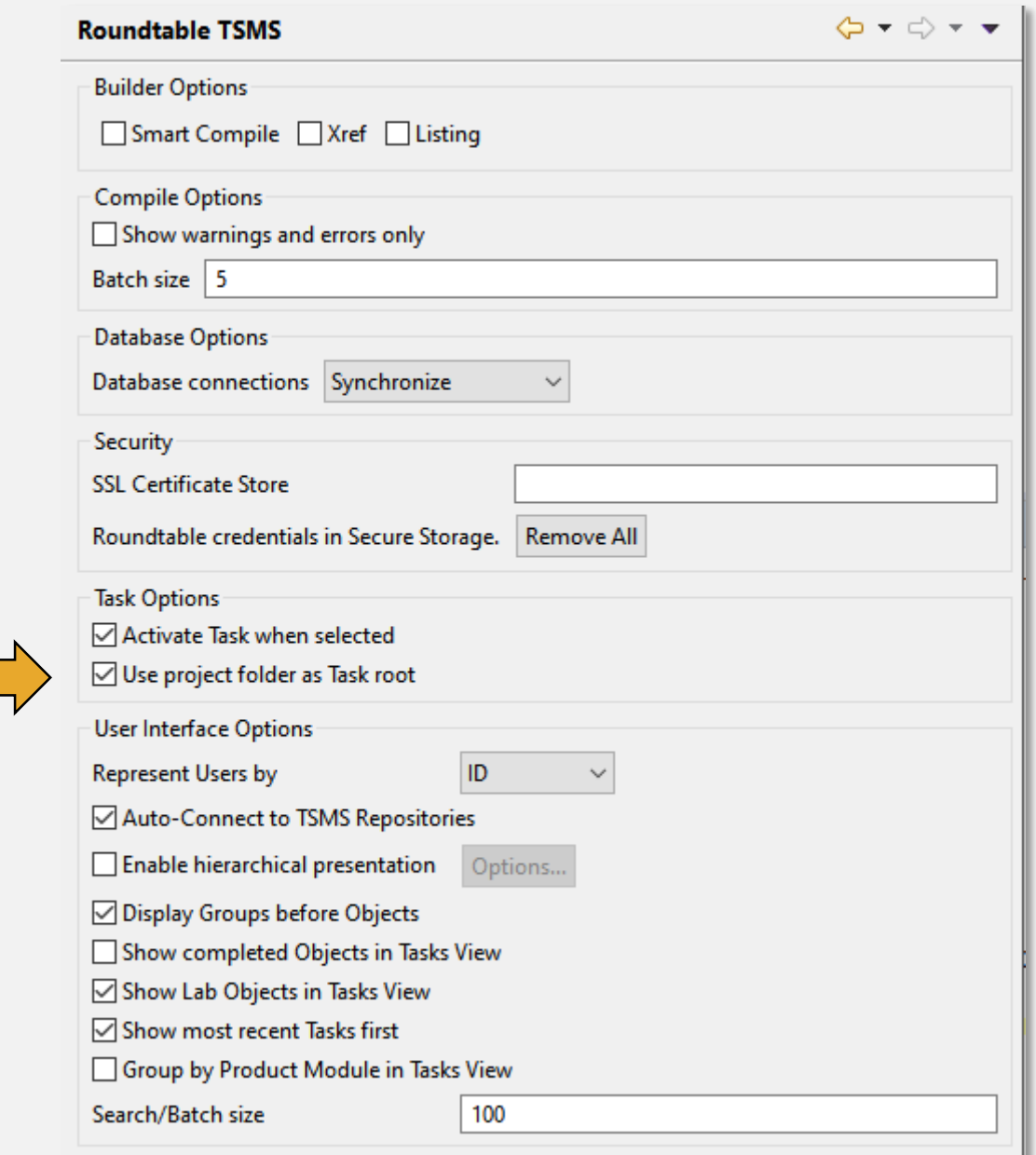

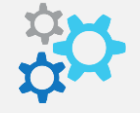

- **E** Allow Linked Resources in Project
	- Useful when tools require project resource

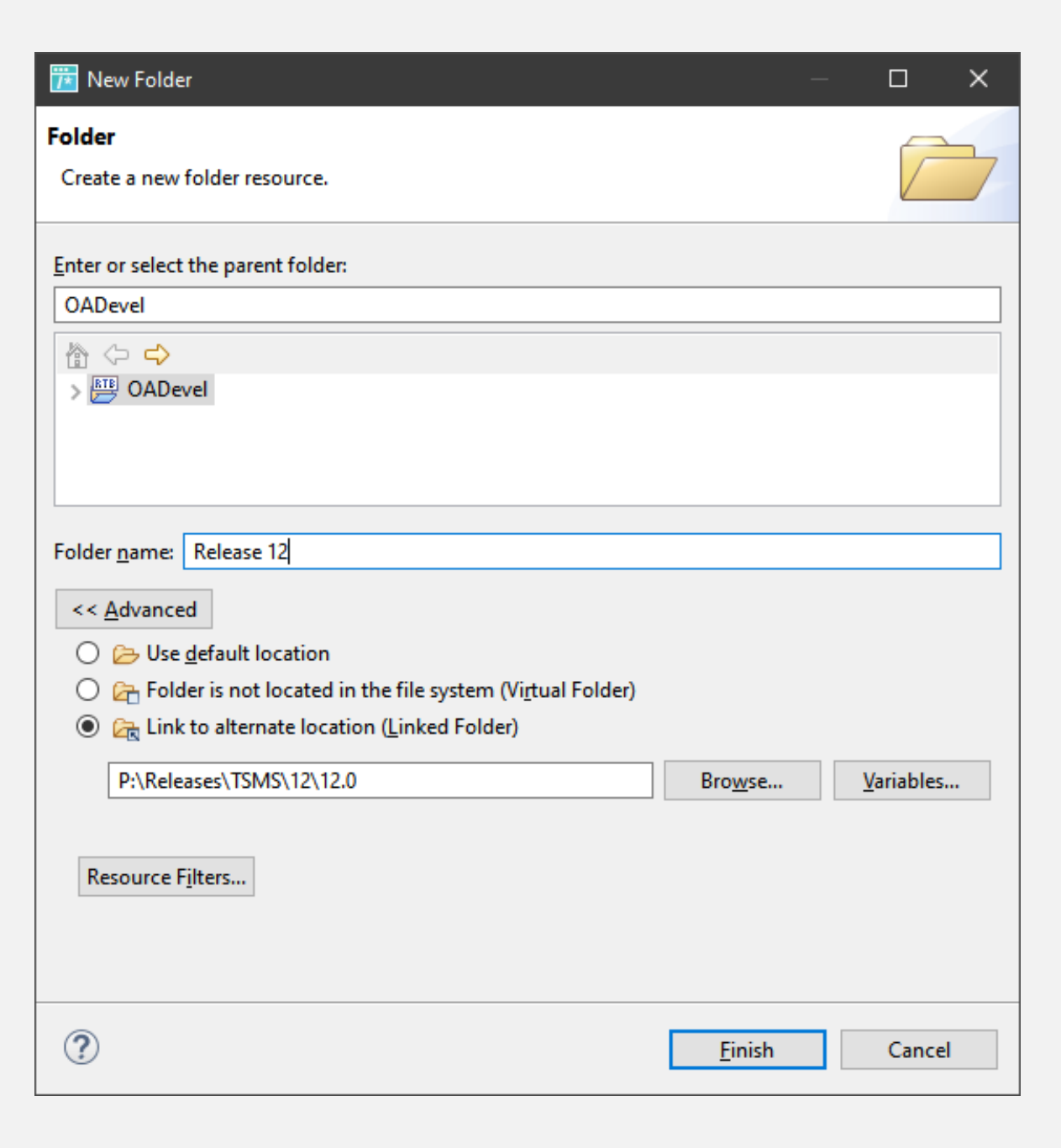

- New and Improved Reports
	- Object Variant Report
		- Shows all variants of a given Object
	- Import Analysis Report
		- Option to show intervening versions instead of just source and target
		- Improved formatting

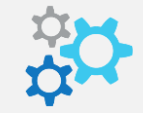

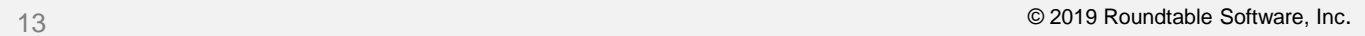

- **Plug-in Quick Search** 
	- Quickly find Workspace Objects

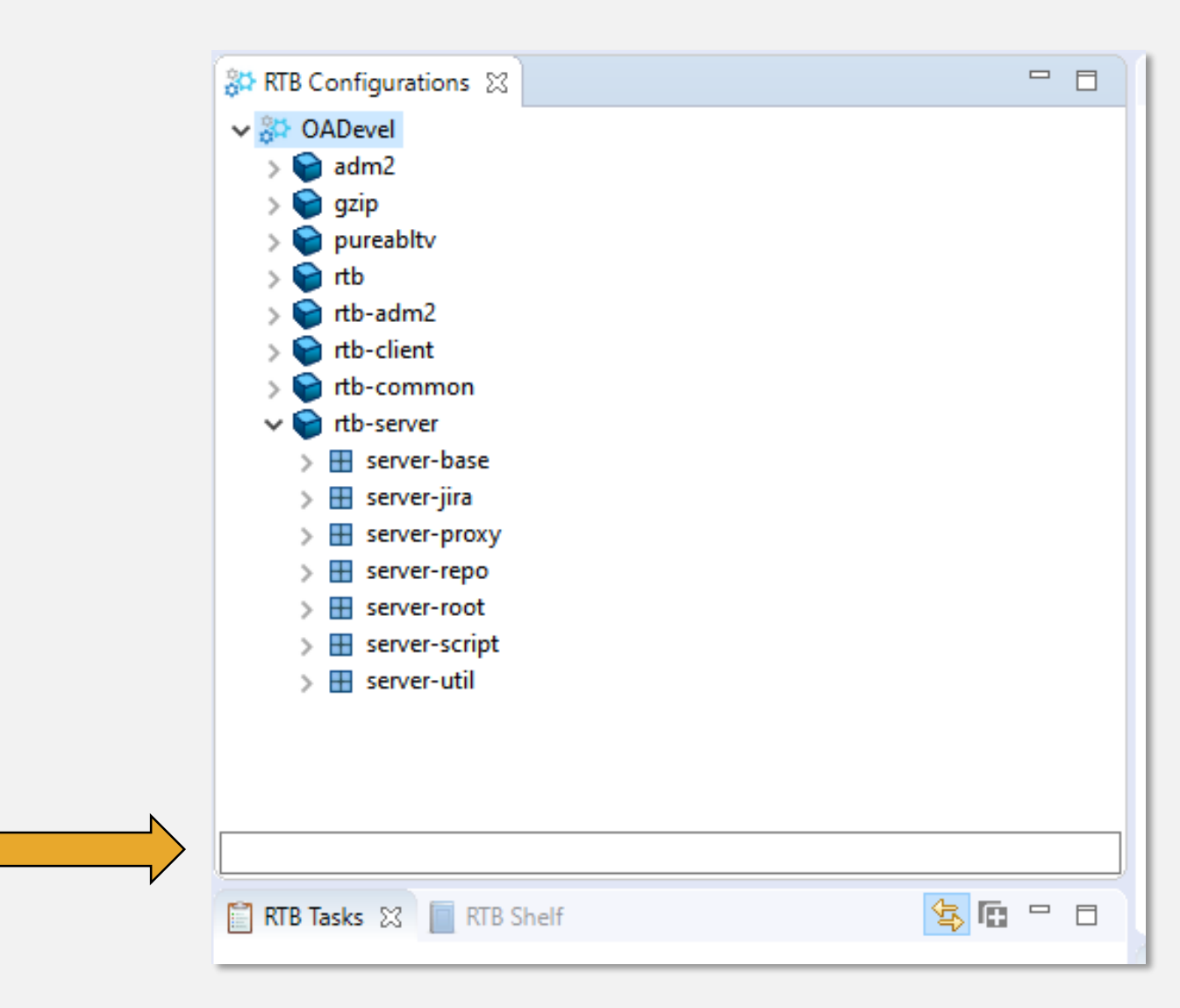

- **Plug-in Dependency Finder** 
	- Helps you to identify dependencies that are WIP in other Tasks

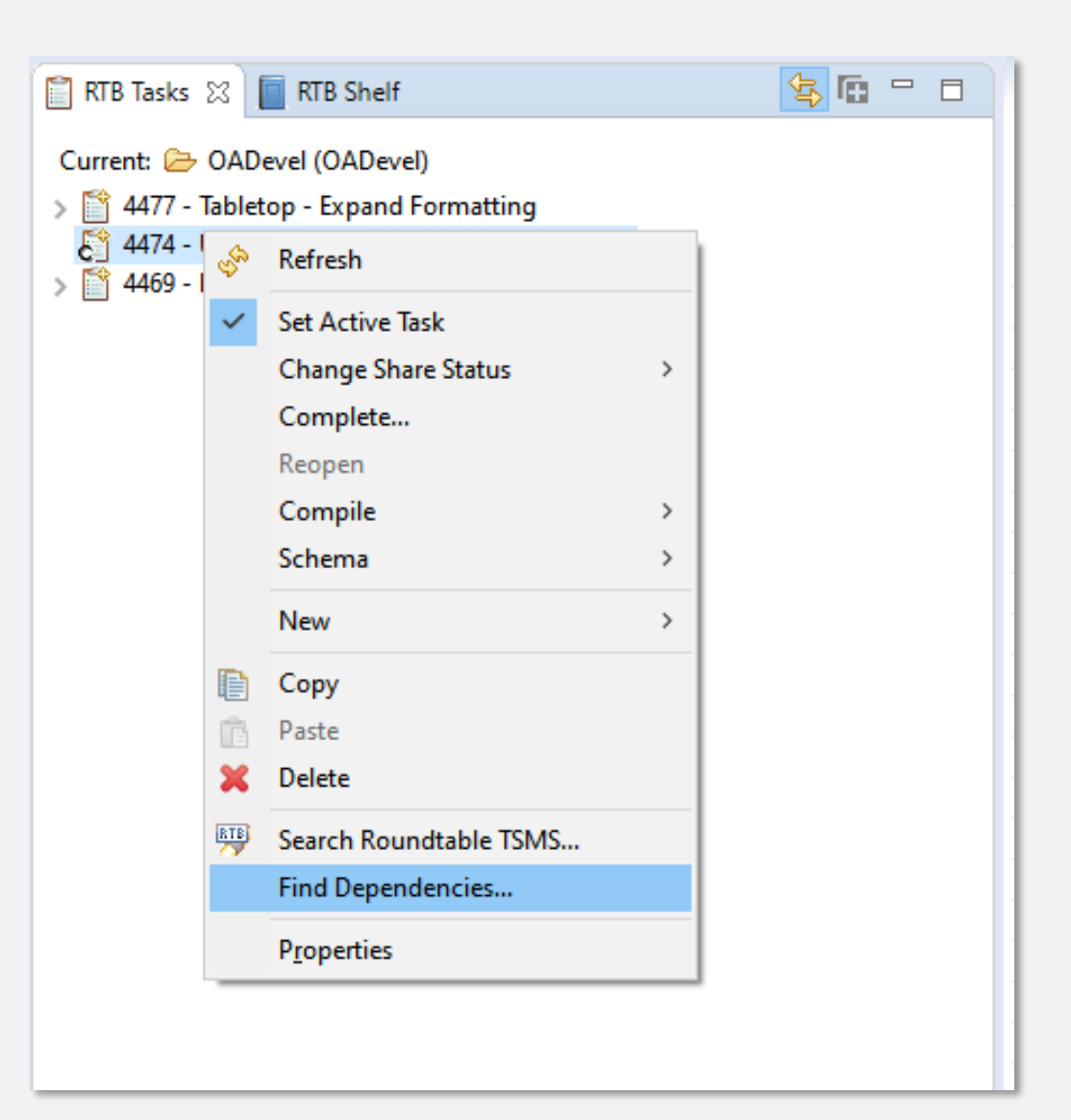

- **Plug-in Change Finder** 
	- Find changed and deleted Workspace **Object**
	- Equivalent of Global Change Finder on GUI
	- Search by Product or Product Module(s)

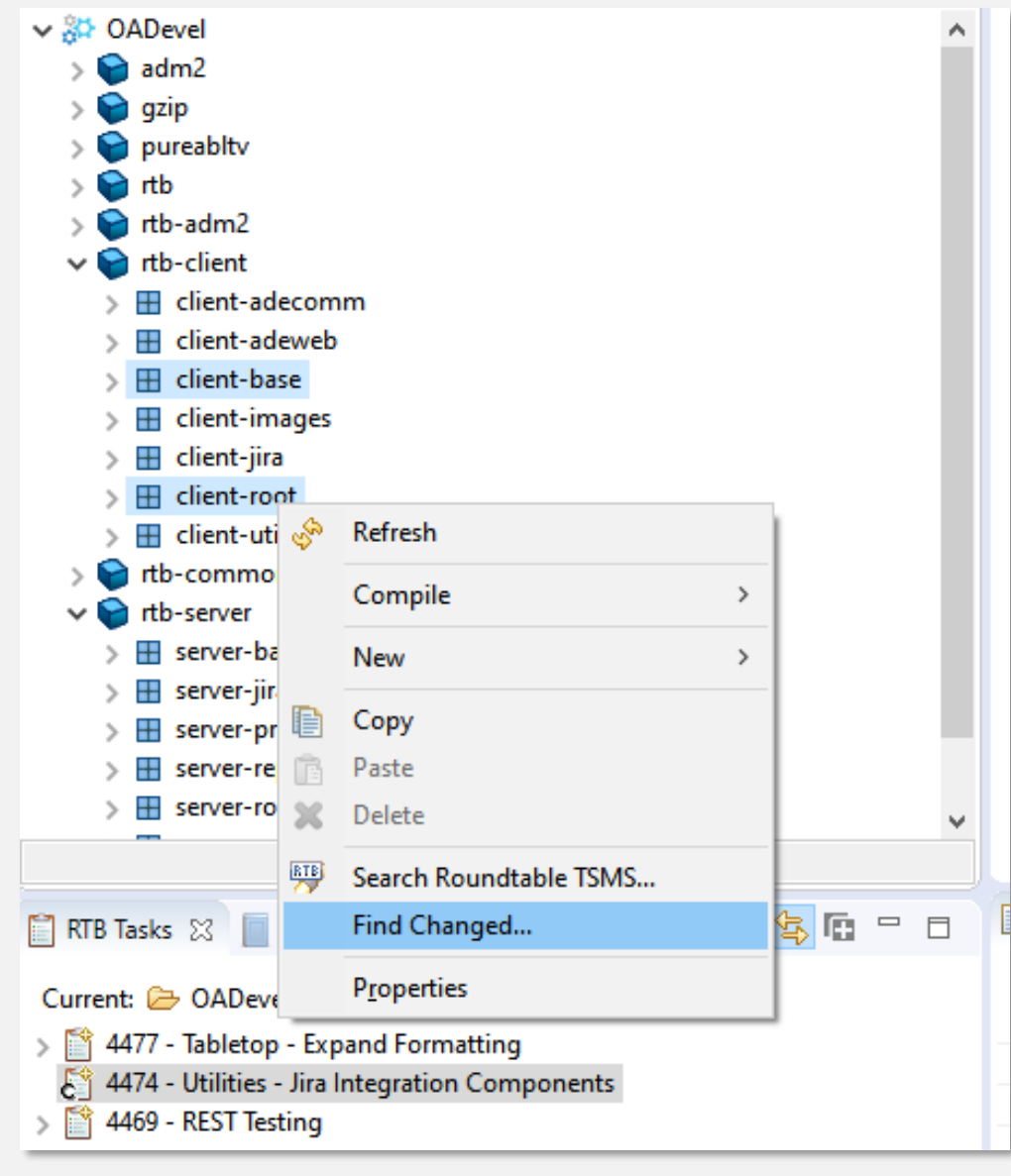

- **Plug-in Xref Search** 
	- Perform targeted searching of Xref data
	- Equivalent (sorta) of Informal Xref View in GUI

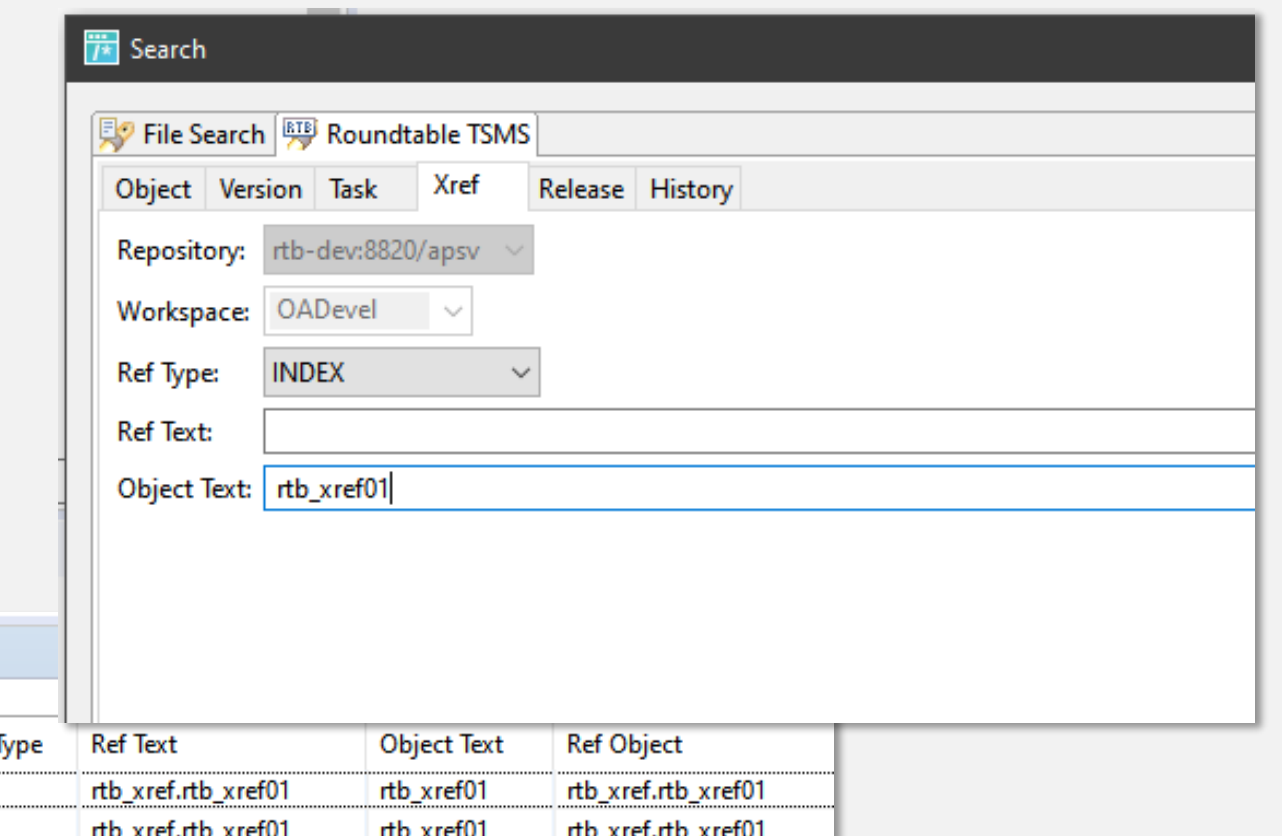

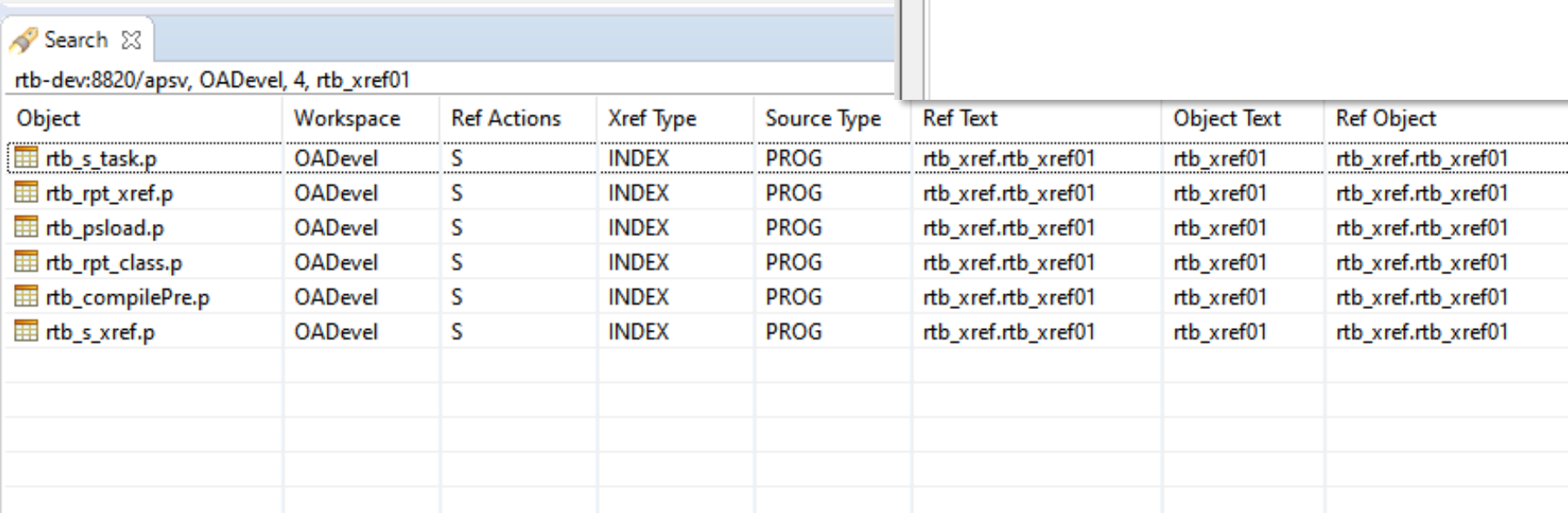

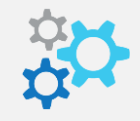

- **Enable Hierarchical View** 
	- Nest tree-view children based on userdefined delimiter
	- Facilitates navigation
- **Group by Product Modules in Tasks** View
	- Show Task Objects like Configurations view
	- Facilitates navigation

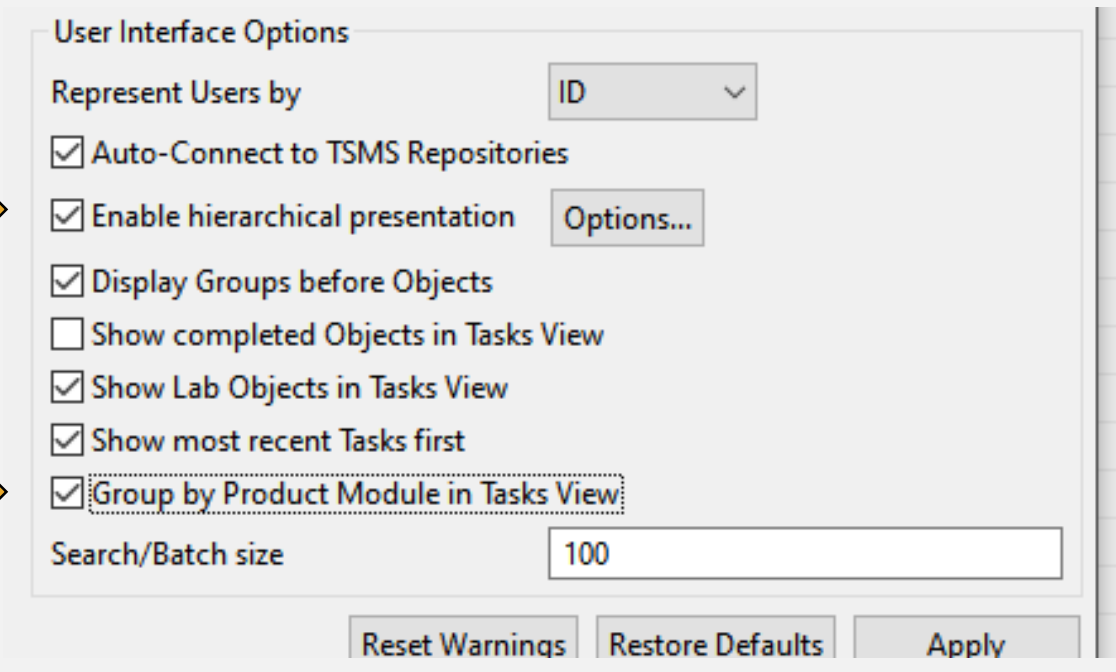

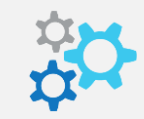

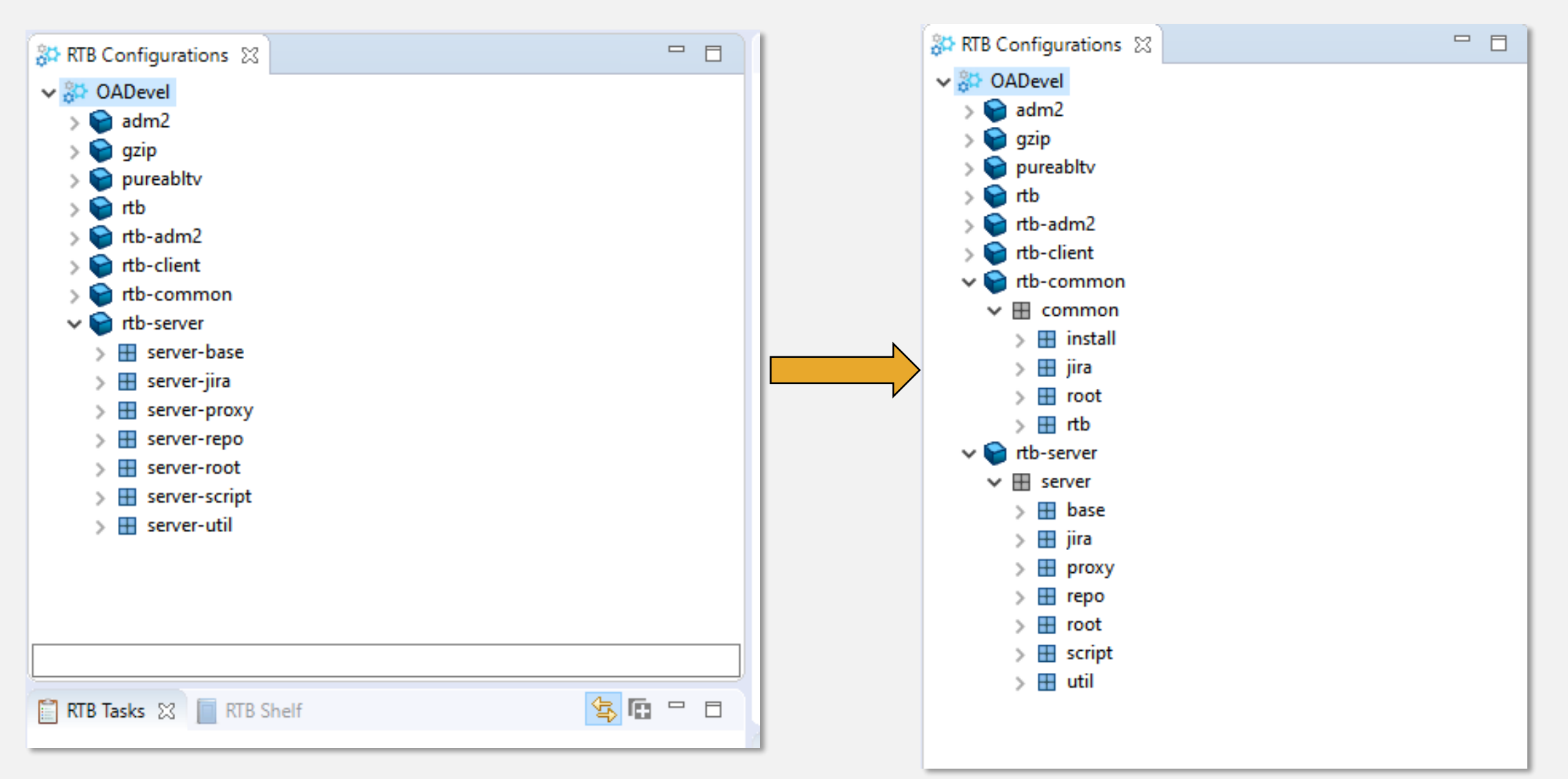

- GUI Workspaces Tree
	- Show Products & Product Modules
	- Show Workspace Modules
- **Default Task Directory** 
	- Automatically populate Task directory with default value when creating new Tasks
	- Can use environment variables

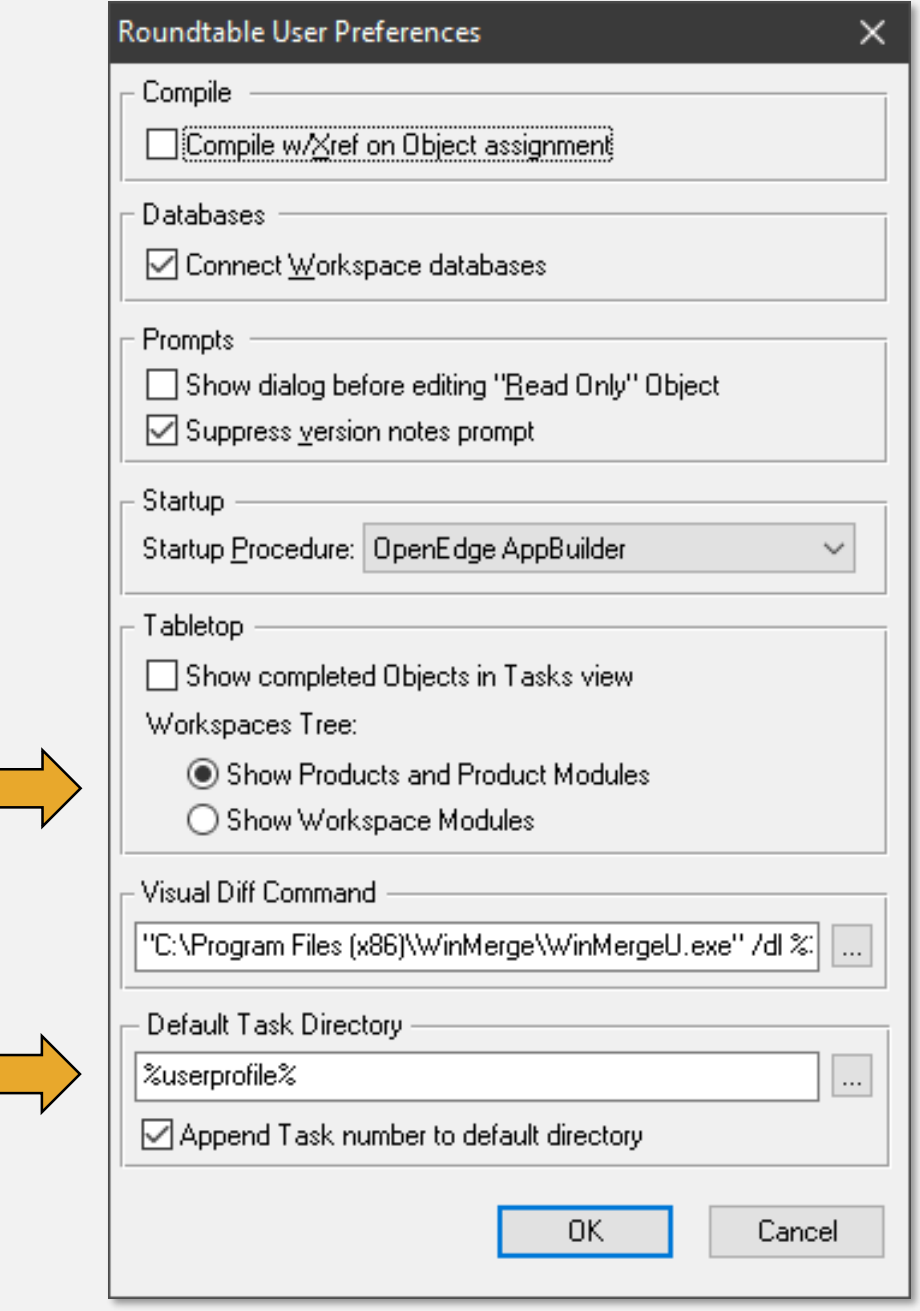

- Make your own Perspective
	- Base on OpenEdge Editor perspective
	- Add Roundtable (or other) views

- PASOE Configuration
	- Increase HTTP connection time-out value
	- Default value is 20000ms (20 seconds)
	- Increase to a high value (2000000ms)
	- <PAS Instance Location>/conf/catalina.properties
		- psc.as.http.connectiontimeout=2000000
	- Session-pool error occurs when value is exceeded

- User Shelves
	- Facilitates storing unmanaged files
	- A place to "park" some work
	- Publicly shared
	- GUI and plug-in

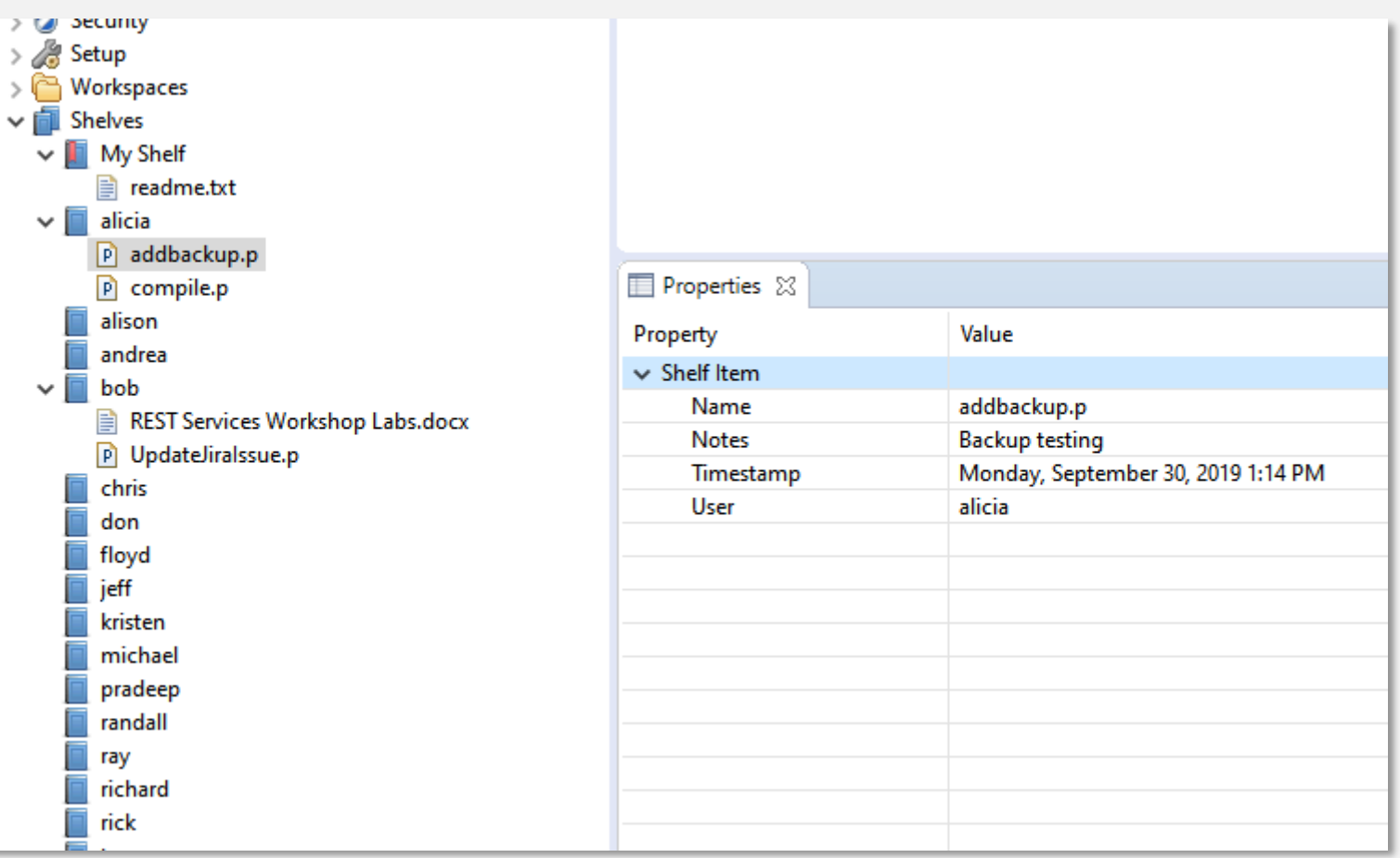

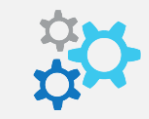

- Object Backup
	- Stores WIP and Lab Object in repository with each save
	- Compare Backups with each other or to current

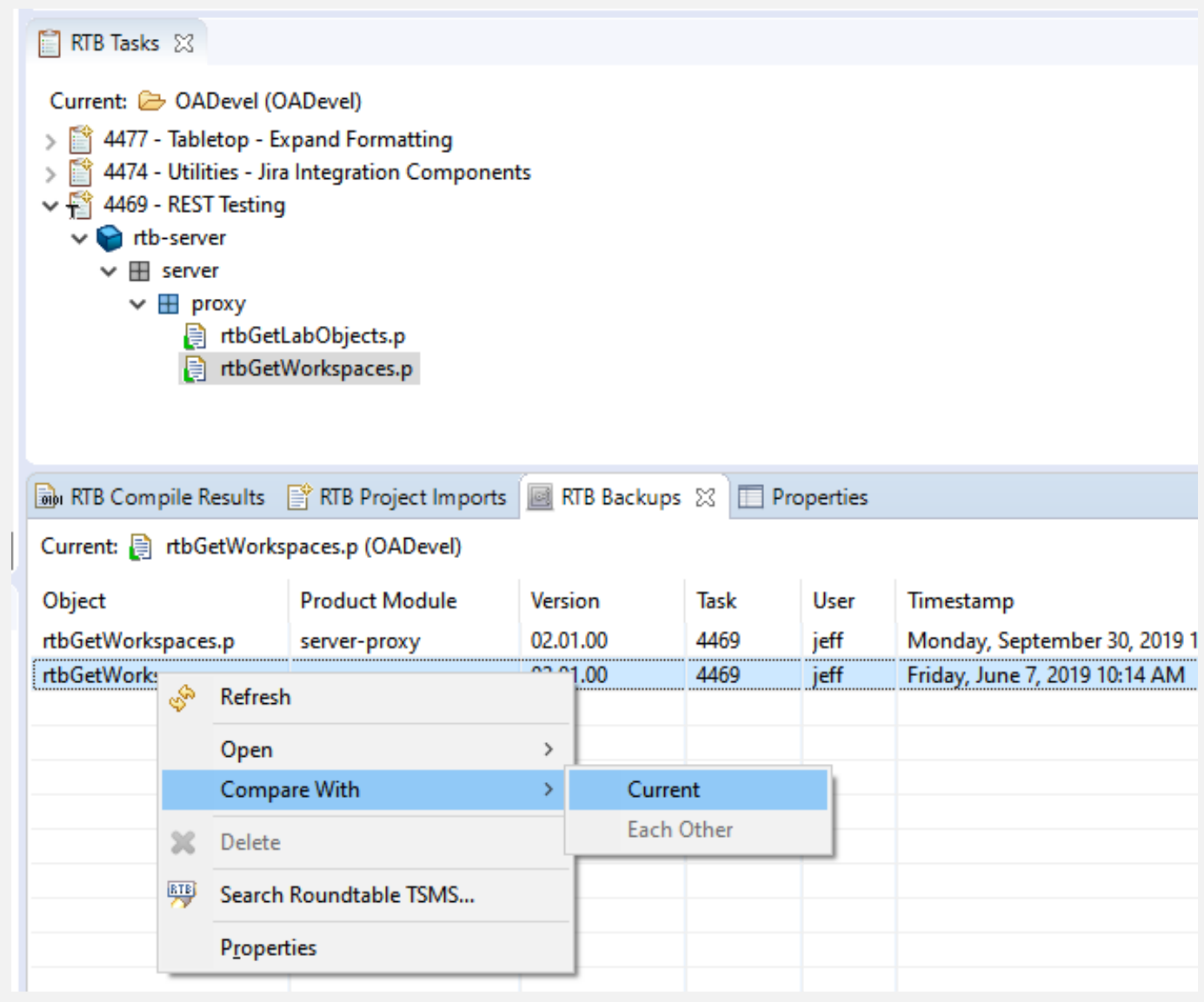

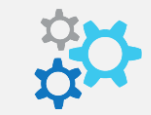

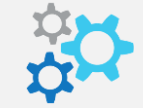

- **Task Deployment Tool** 
	- Hidden tool
	- Quickly export the contents of a Task
	- Encrypt source
	- rtb/w/rtb\_taskdeploy.w

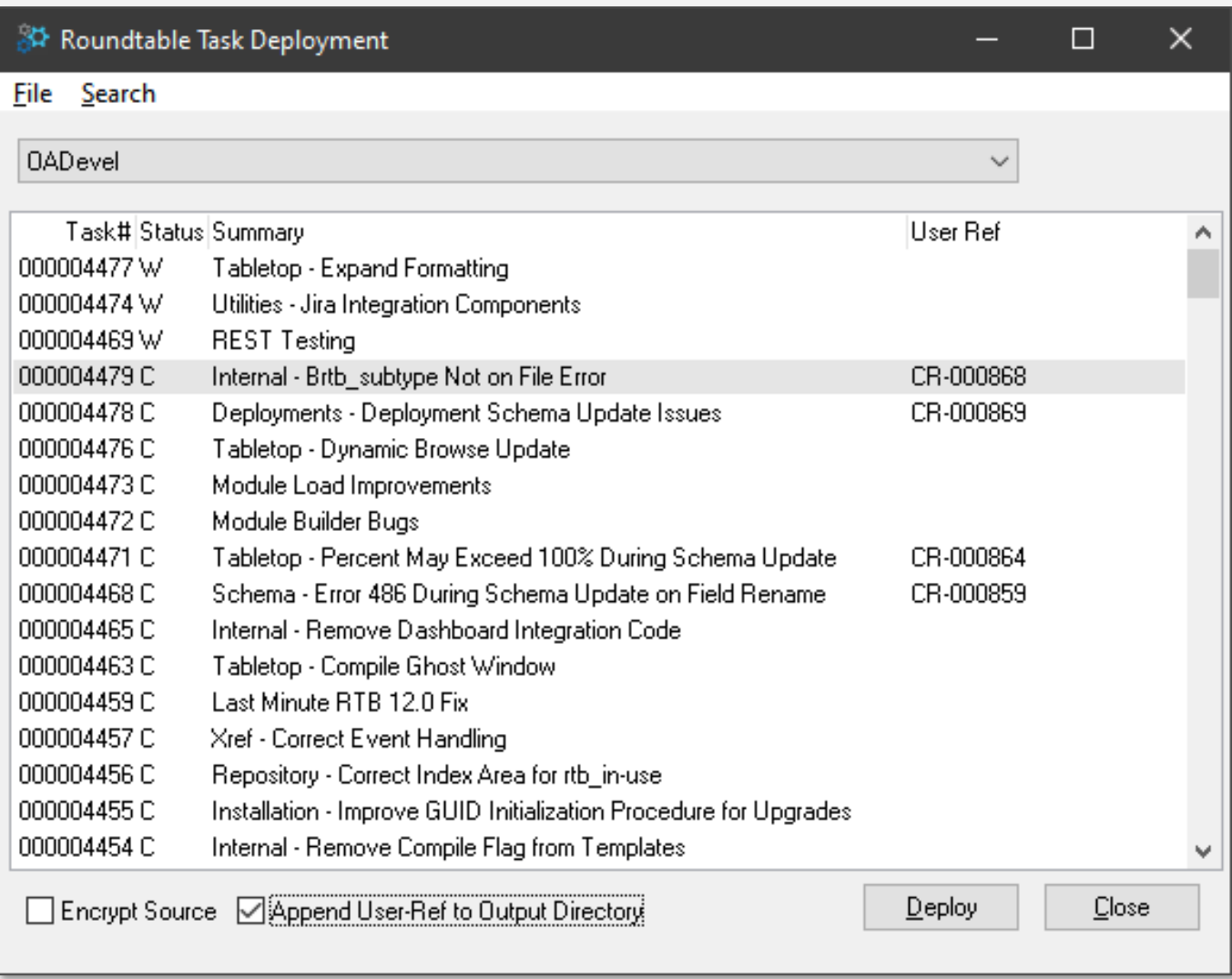

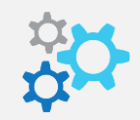

- Module Builder
	- Hidden tool
	- Helps you to create Module Definitions
	- Optionally create Products and Product Modules
	- Useful for loading a new application
	- rtb/util/w/rtb\_buildmoddefs.w

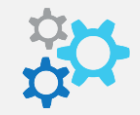

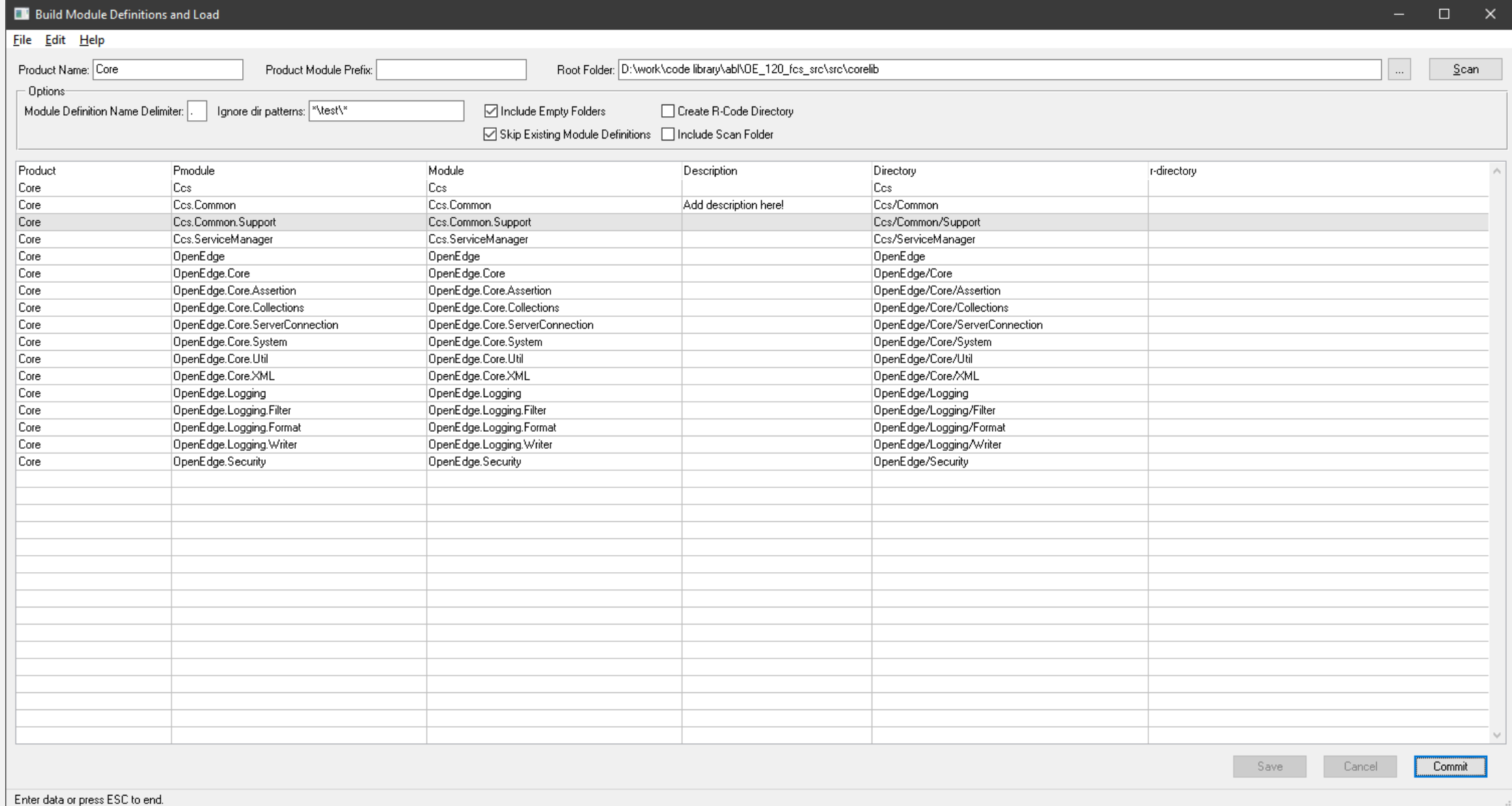

 $\Box$ 

- **·** Jira Integration
	- Look up Jira Issues
	- Apply Transition
	- Open-source

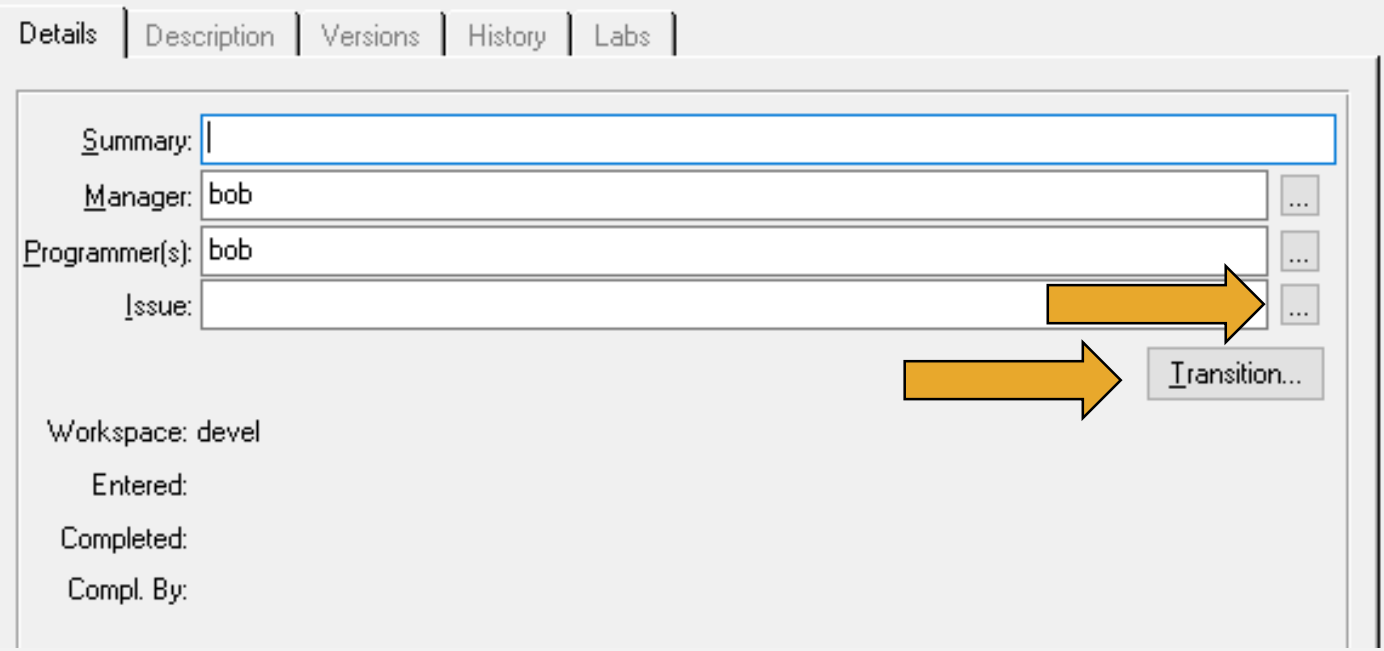

- **·** Jira Integration
	- Look up Jira Issues
	- Apply Transition
	- Open-source

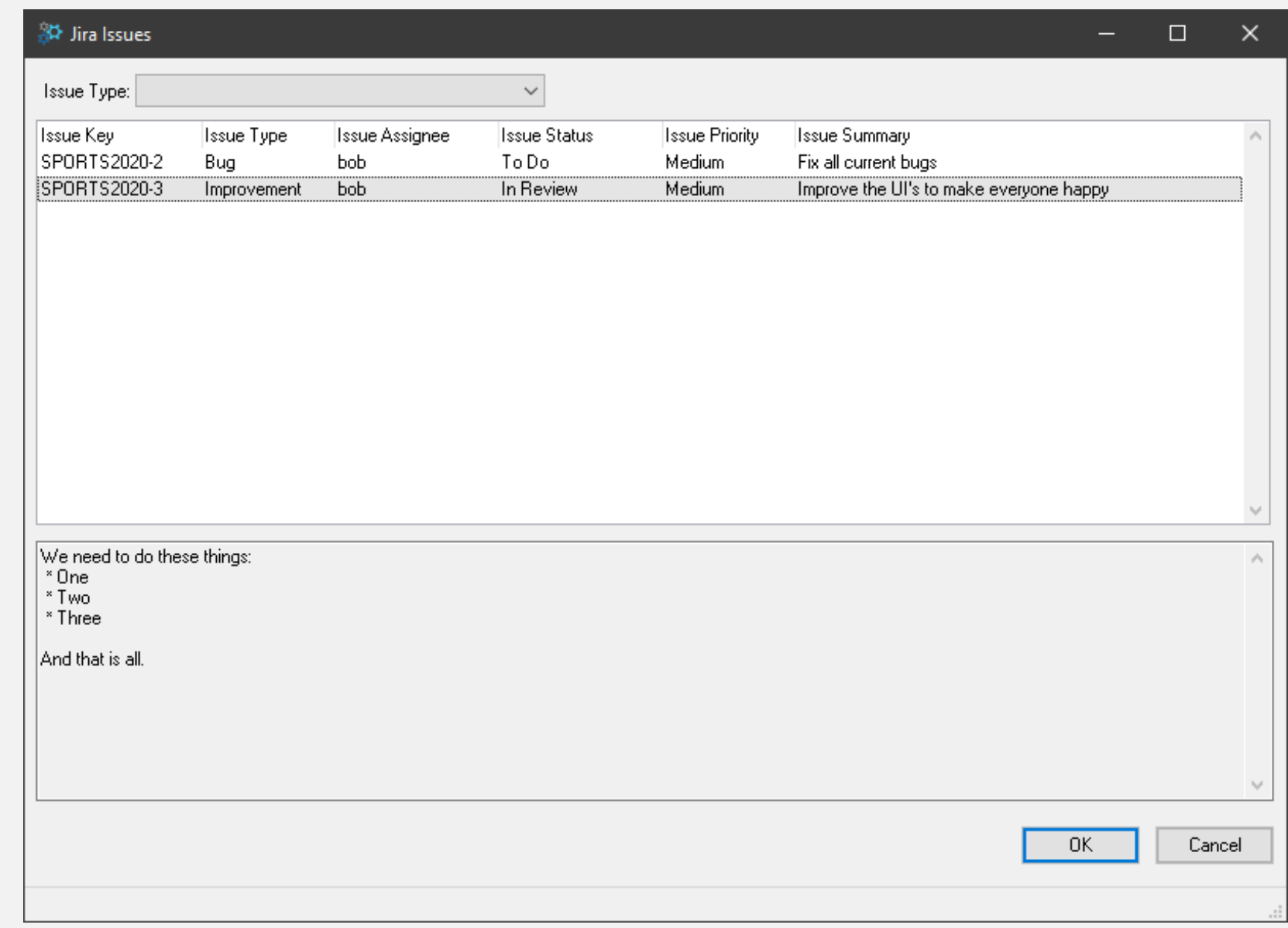

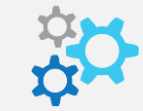

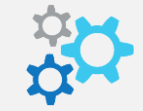

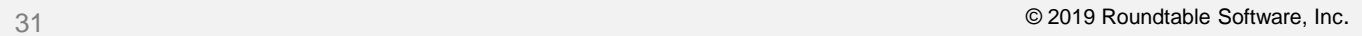

### Questions?

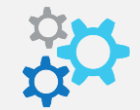

# PUGCHALLENGE) **AMERICAS**